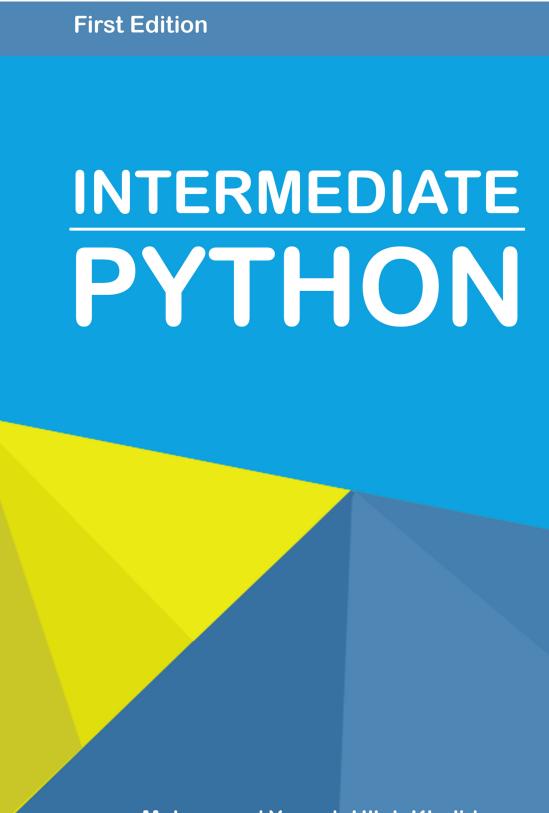

Muhammad Yasoob Ullah Khalid

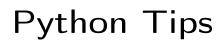

Release 0.1

# Muhammad Yasoob Ullah Khalid

Sep 20, 2020

# Contents

| 1 | Prefa | ice                    | 2  |
|---|-------|------------------------|----|
| 2 | Auth  | or                     | 3  |
| 3 | Table | e of Contents          | 4  |
|   | 3.1   | *args and **kwargs     | 4  |
|   | 3.2   | Debugging              | 6  |
|   | 3.3   | Generators             | 7  |
|   | 3.4   | Map, Filter and Reduce | 11 |
|   | 3.5   | set Data Structure     | 12 |
|   | 3.6   | Ternary Operators      | 14 |
|   | 3.7   | Decorators             | 15 |
|   | 3.8   | Global & Return        | 24 |
|   | 3.9   | Mutation               | 27 |
|   | 3.10  | slots Magic            | 29 |
|   | 3.11  | Virtual Environment    | 31 |
|   | 3.12  | Collections            | 32 |
|   | 3.13  | Enumerate              | 38 |
|   | 3.14  | Zip and unzip          | 39 |
|   | 3.15  | Object introspection   | 41 |
|   | 3.16  | Comprehensions         | 42 |
|   | 3.17  | Exceptions             | 44 |
|   | 3.18  | Classes                | 46 |
|   | 3.19  | Lambdas                | 50 |
|   | 3.20  | One-Liners             | 51 |
|   | 3.21  | for/else               | 54 |
|   | 3.22  | Python C extensions    | 55 |
|   | 3.23  | open Function          | 62 |
|   | 3.24  | Targeting Python 2+3   | 64 |
|   | 3.25  |                        | 65 |
|   | 3.26  | Function caching       | 67 |

| Context Managers | •                | •                  | •                | •                |                  |                  | •                | •                |                  |                  | •                |                  | •                |                  | •                |                  | •                | •                |                  | •                | •                | •                | •                | •                | •                | •                | •                | •                | . <b>.</b>       |                  | 68               |
|------------------|------------------|--------------------|------------------|------------------|------------------|------------------|------------------|------------------|------------------|------------------|------------------|------------------|------------------|------------------|------------------|------------------|------------------|------------------|------------------|------------------|------------------|------------------|------------------|------------------|------------------|------------------|------------------|------------------|------------------|------------------|------------------|
|                  |                  |                    |                  |                  |                  |                  |                  |                  |                  |                  |                  |                  |                  |                  |                  |                  |                  |                  |                  |                  |                  |                  |                  |                  |                  |                  |                  |                  |                  |                  |                  |
|                  | Context Managers | Context Managers . | Context Managers | Context Managers | Context Managers | Context Managers | Context Managers | Context Managers | Context Managers | Context Managers | Context Managers | Context Managers | Context Managers | Context Managers | Context Managers | Context Managers | Context Managers | Context Managers | Context Managers | Context Managers | Context Managers | Context Managers | Context Managers | Context Managers | Context Managers | Context Managers | Context Managers | Context Managers | Context Managers | Context Managers | Context Managers |

**Note:** You can sign up to my mailing list so that you remain in sync with any major updates to this book or my future projects!

# Preface

Python is an amazing language with a strong and friendly community of programmers. However, there is a lack of documentation on what to learn after getting the basics of Python down your throat. Through this book I aim to solve this problem. I would give you bits of information about some interesting topics which you can further explore.

The topics which are discussed in this book open up your mind towards some nice corners of Python language. This book is an outcome of my desire to have something like this when I was beginning to learn Python.

If you are a beginner, intermediate or even an advanced programmer there is something for you in this book.

Please note that this book is not a tutorial and does not teach you Python. The topics are not explained in depth, instead only the minimum required information is given.

I am sure you are as excited as I am so let's start!

**Note:** This book is a continuous work in progress. If you find anything which you can further improve (I know you will find a lot of stuff) then kindly submit a pull request!

# Author

I am Muhammad Yasoob Ullah Khalid. I have been programming extensively in Python for over 3 years now. I have been involved in a lot of Open Source projects. I regularly blog about interesting Python topics over at my blog. In 2014 I also spoke at EuroPython which was held in Berlin. It is the biggest Python conference in Europe. If you have an interesting Internship opportunity for me then I would definitely like to hear from you!

# Table of Contents

# 3.1 \*args and \*\*kwargs

I have come to see that most new python programmers have a hard time figuring out the \*args and \*\*kwargs magic variables. So what are they ? First of all, let me tell you that it is not necessary to write \*args or \*\*kwargs. Only the \* (asterisk) is necessary. You could have also written \*var and \*\*vars. Writing \*args and \*\*kwargs is just a convention. So now let's take a look at \*args first.

#### 3.1.1 Usage of \*args

\*args and \*\*kwargs are mostly used in function definitions. \*args and \*\*kwargs allow you to pass an unspecified number of arguments to a function, so when writing the function definition, you do not need to know how many arguments will be passed to your function. \*args is used to send a **non-keyworded** variable length argument list to the function. Here's an example to help you get a clear idea:

```
def test_var_args(f_arg, *argv):
    print("first normal arg:", f_arg)
    for arg in argv:
        print("another arg through *argv:", arg)
test_var_args('yasoob', 'python', 'eggs', 'test')
```

This produces the following result:

first normal arg: yasoob
another arg through \*argv: python
another arg through \*argv: eggs
another arg through \*argv: test

I hope this cleared away any confusion that you had. So now let's talk about \*\*kwargs

## 3.1.2 Usage of \*\*kwargs

\*\*kwargs allows you to pass **keyworded** variable length of arguments to a function. You should use \*\*kwargs if you want to handle **named arguments** in a function. Here is an example to get you going with it:

```
def greet_me(**kwargs):
    for key, value in kwargs.items():
        print("{0} = {1}".format(key, value))
>>> greet_me(name="yasoob")
name = yasoob
```

So you can see how we handled a keyworded argument list in our function. This is just the basics of \*\*kwargs and you can see how useful it is. Now let's talk about how you can use \*args and \*\*kwargs to call a function with a list or dictionary of arguments.

#### 3.1.3 Using \*args and \*\*kwargs to call a function

So here we will see how to call a function using \*args and \*\*kwargs. Just consider that you have this little function:

```
def test_args_kwargs(arg1, arg2, arg3):
    print("arg1:", arg1)
    print("arg2:", arg2)
    print("arg3:", arg3)
```

Now you can use \*args or \*\*kwargs to pass arguments to this little function. Here's how to do it:

```
# first with *args
>>> args = ("two", 3, 5)
>>> test_args_kwargs(*args)
arg1: two
arg2: 3
arg3: 5
# now with **kwargs:
>>> kwargs = {"arg3": 3, "arg2": "two", "arg1": 5}
>>> test_args_kwargs(**kwargs)
```

arg1: 5 arg2: two arg3: 3

#### Order of using \*args \*\*kwargs and formal args

So if you want to use all three of these in functions then the order is

some\_func(fargs, \*args, \*\*kwargs)

### 3.1.4 When to use them?

It really depends on what your requirements are. The most common use case is when making function decorators (discussed in another chapter). Moreover it can be used in monkey patching as well. Monkey patching means modifying some code at runtime. Consider that you have a class with a function called get\_info which calls an API and returns the response data. If we want to test it we can replace the API call with some test data. For instance:

```
import someclass
```

```
def get_info(self, *args):
    return "Test data"
someclass.get_info = get_info
```

I am sure that you can think of some other use cases as well.

# 3.2 Debugging

Debugging is also something which once mastered can greatly enhance your bug hunting skills. Most newcomers neglect the importance of the Python debugger (pdb). In this section I am going to tell you only a few important commands. You can learn more about it from the official documentation.

#### Running from the command line

You can run a script from the command line using the Python debugger. Here is an example:

\$ python -m pdb my\_script.py

It would cause the debugger to stop the execution on the first statement it finds. This is helpful if your script is short. You can then inspect the variables and continue execution line-by-line.

#### Running from inside a script

You can set break points in the script itself so that you can inspect the variables and stuff at particular points. This is possible using the pdb.set\_trace() method. Here is an example:

#### import pdb

```
def make_bread():
    pdb.set_trace()
    return "I don't have time"
```

```
print(make_bread())
```

Try running the above script after saving it. You would enter the debugger as soon as you run it. Now it's time to learn some of the commands of the debugger.

#### **Commands:**

- c: continue execution
- w: shows the context of the current line it is executing.
- a: print the argument list of the current function
- s: Execute the current line and stop at the first possible occasion.
- n: Continue execution until the next line in the current function is reached or it returns.

The difference between next and step is that step stops inside a called function, while next executes called functions at (nearly) full speed, only stopping at the next line in the current function.

These are just a few commands. pdb also supports post mortem. It is also a really handy function. I would highly suggest you to look at the official documentation and learn more about it.

#### Note:

It might seem unintuitive to use *pdb.set\_trace()* if you are new to this. Fortunately, if you are using Python 3.7+ then you can simply use the *breakpoint()* [builtin function](https://docs.python.org/3/library/functions.html#breakpoint). It automatically imports *pdb* and calls *pdb.set\_trace()*.

## 3.3 Generators

First lets understand iterators. According to Wikipedia, an iterator is an object that enables a programmer to traverse a container, particularly lists. However, an iterator performs traversal and gives access to data elements in a container, but does not perform iteration. You might be confused so lets take it a bit slow. There are three parts namely:

• Iterable

- Iterator
- Iteration

All of these parts are linked to each other. We will discuss them one by one and later talk about generators.

## 3.3.1 Iterable

An iterable is any object in Python which has an \_\_iter\_\_ or a \_\_getitem\_\_ method defined which returns an **iterator** or can take indexes (You can read more about them here). In short an iterable is any object which can provide us with an **iterator**. So what is an **iterator**?

## 3.3.2 Iterator

An iterator is any object in Python which has a next (Python2) or \_\_next\_\_ method defined. That's it. That's an iterator. Now let's understand **iteration**.

### 3.3.3 Iteration

In simple words it is the process of taking an item from something e.g a list. When we use a loop to loop over something it is called iteration. It is the name given to the process itself. Now as we have a basic understanding of these terms let's understand **generators**.

### 3.3.4 Generators

Generators are iterators, but you can only iterate over them once. It's because they do not store all the values in memory, they generate the values on the fly. You use them by iterating over them, either with a 'for' loop or by passing them to any function or construct that iterates. Most of the time generators are implemented as functions. However, they do not return a value, they yield it. Here is a simple example of a generator function:

```
def generator_function():
    for i in range(10):
        yield i
for item in generator_function():
    print(item)
# Output: 0
# 1
# 2
```

# 3
# 4
# 5
# 6
# 7
# 8

# 9

It is not really useful in this case. Generators are best for calculating large sets of results (particularly calculations involving loops themselves) where you don't want to allocate the memory for all results at the same time. Many Standard Library functions that return lists in Python 2 have been modified to return generators in Python 3 because generators require fewer resources.

Here is an example generator which calculates fibonacci numbers:

```
# generator version
def fibon(n):
    a = b = 1
    for i in range(n):
        yield a
        a, b = b, a + b
```

Now we can use it like this:

```
for x in fibon(1000000):
    print(x)
```

This way we would not have to worry about it using a lot of resources. However, if we would have implemented it like this:

```
def fibon(n):
    a = b = 1
    result = []
    for i in range(n):
        result.append(a)
        a, b = b, a + b
    return result
```

It would have used up all our resources while calculating a large input. We have discussed that we can iterate over generators only once but we haven't tested it. Before testing it you need to know about one more built-in function of Python, next(). It allows us to access the next element of a sequence. So let's test out our understanding:

```
def generator_function():
    for i in range(3):
        yield i
gen = generator_function()
```

```
print(next(gen))
# Output: 0
print(next(gen))
# Output: 1
print(next(gen))
# Output: 2
print(next(gen))
# Output: Traceback (most recent call last):
# File "<stdin>", line 1, in <module>
# StopIteration
```

As we can see that after yielding all the values next() caused a StopIteration error. Basically this error informs us that all the values have been yielded. You might be wondering why we don't get this error when using a for loop? Well the answer is simple. The for loop automatically catches this error and stops calling next. Did you know that a few built-in data types in Python also support iteration? Let's check it out:

```
my_string = "Yasoob"
next(my_string)
# Output: Traceback (most recent call last):
# File "<stdin>", line 1, in <module>
# TypeError: str object is not an iterator
```

Well that's not what we expected. The error says that str is not an iterator. Well it's right! It's an iterable but not an iterator. This means that it supports iteration but we can't iterate over it directly. So how would we iterate over it? It's time to learn about one more built-in function, iter. It returns an iterator object from an iterable. While an int isn't an iterable, we can use it on string!

```
int_var = 1779
iter(int_var)
# Output: Traceback (most recent call last):
# File "<stdin>", line 1, in <module>
# TypeError: 'int' object is not iterable
# This is because int is not iterable
my_string = "Yasoob"
my_iter = iter(my_string)
print(next(my_iter))
# Output: 'Y'
```

Now that is much better. I am sure that you loved learning about generators. Do bear it in mind that you can fully grasp this concept only when you use it. Make sure that you follow this pattern and use generators whenever they make sense to you. You won't be disappointed!

# 3.4 Map, Filter and Reduce

These are three functions which facilitate a functional approach to programming. We will discuss them one by one and understand their use cases.

## 3.4.1 Map

Map applies a function to all the items in an input\_list. Here is the blueprint:

#### Blueprint

```
map(function_to_apply, list_of_inputs)
```

Most of the times we want to pass all the list elements to a function one-by-one and then collect the output. For instance:

```
items = [1, 2, 3, 4, 5]
squared = []
for i in items:
    squared.append(i**2)
```

Map allows us to implement this in a much simpler and nicer way. Here you go:

items = [1, 2, 3, 4, 5]
squared = list(map(lambda x: x\*\*2, items))

Most of the times we use lambdas with map so I did the same. Instead of a list of inputs we can even have a list of functions!

```
def multiply(x):
    return (x*x)
def add(x):
    return (x+x)

funcs = [multiply, add]
for i in range(5):
    value = list(map(lambda x: x(i), funcs))
    print(value)

# Output:
# [0, 0]
# [1, 2]
# [4, 4]
# [9, 6]
# [16, 8]
```

## 3.4.2 Filter

As the name suggests, filter creates a list of elements for which a function returns true. Here is a short and concise example:

```
number_list = range(-5, 5)
less_than_zero = list(filter(lambda x: x < 0, number_list))
print(less_than_zero)</pre>
```

```
# Output: [-5, -4, -3, -2, -1]
```

The filter resembles a for loop but it is a builtin function and faster.

**Note:** If map & filter do not appear beautiful to you then you can read about list/dict/tuple comprehensions.

## 3.4.3 Reduce

Reduce is a really useful function for performing some computation on a list and returning the result. It applies a rolling computation to sequential pairs of values in a list. For example, if you wanted to compute the product of a list of integers.

So the normal way you might go about doing this task in python is using a basic for loop:

```
product = 1
list = [1, 2, 3, 4]
for num in list:
    product = product * num
# product = 24
```

Now let's try it with reduce:

from functools import reduce
product = reduce((lambda x, y: x \* y), [1, 2, 3, 4])

```
# Output: 24
```

# 3.5 set Data Structure

set is a really useful data structure. sets behave mostly like lists with the distinction that they can not contain duplicate values. It is really useful in a lot of cases. For instance you might want to check whether there are duplicates in a list or not. You have two options. The first one involves using a for loop. Something like this:

```
some_list = ['a', 'b', 'c', 'b', 'd', 'm', 'n', 'n']
duplicates = []
for value in some_list:
    if some_list.count(value) > 1:
        if value not in duplicates:
            duplicates.append(value)
print(duplicates)
# Output: ['b', 'n']
```

But there is a simpler and more elegant solution involving sets. You can simply do something like this:

```
some_list = ['a', 'b', 'c', 'b', 'd', 'm', 'n', 'n']
duplicates = set([x for x in some_list if some_list.count(x) > 1])
print(duplicates)
# Output: set(['b', 'n'])
```

Sets also have a few other methods. Below are some of them.

#### Intersection

You can intersect two sets. For instance:

```
valid = set(['yellow', 'red', 'blue', 'green', 'black'])
input_set = set(['red', 'brown'])
print(input_set.intersection(valid))
# Output: set(['red'])
```

#### Difference

You can find the invalid values in the above example using the difference method. For example:

```
valid = set(['yellow', 'red', 'blue', 'green', 'black'])
input_set = set(['red', 'brown'])
print(input_set.difference(valid))
# Output: set(['brown'])
```

You can also create sets using the new notation:

```
a_set = {'red', 'blue', 'green'}
print(type(a_set))
# Output: <type 'set'>
```

There are a few other methods as well. I would recommend visiting the official documentation and giving it a quick read.

# 3.6 Ternary Operators

Ternary operators are more commonly known as conditional expressions in Python. These operators evaluate something based on a condition being true or not. They became a part of Python in version 2.4

Here is a blueprint and an example of using these conditional expressions.

#### **Blueprint:**

value\_if\_true if condition else value\_if\_false

#### Example:

is\_nice = True
state = "nice" if is\_nice else "not nice"

It allows to quickly test a condition instead of a multiline if statement. Often times it can be immensely helpful and can make your code compact but still maintainable.

Another more obscure and not widely used example involves tuples. Here is some sample code:

#### **Blueprint:**

```
(if_test_is_false, if_test_is_true)[test]
```

#### Example:

```
nice = True
personality = ("mean", "nice")[nice]
print("The cat is ", personality)
# Output: The cat is nice
```

This works simply because True == 1 and False == 0, and so can be done with lists in addition to tuples.

The above example is not widely used and is generally disliked by Pythonistas for not being Pythonic. It is also easy to confuse where to put the true value and where to put the false value in the tuple.

Another reason to avoid using a tupled ternery is that it results in both elements of the tuple being evaluated, whereas the if-else ternary operator does not.

#### Example:

```
condition = True
print(2 if condition else 1/0)
#Output is 2
print((1/0, 2)[condition])
#ZeroDivisionError is raised
```

This happens because with the tupled ternary technique, the tuple is first built, then an index is found. For the if-else ternary operator, it follows the normal if-else logic tree. Thus, if one case could raise an exception based on the condition, or if either case is a computation-heavy method, using tuples is best avoided.

#### ShortHand Ternary

In python there is also the shorthand ternary tag which is a shorter version of the normal ternary operator you have seen above.

Syntax was introduced in Python 2.5 and can be used in python 2.5 or greater.

#### Example

```
>>> True or "Some"
True
>>>
False or "Some"
'Some'
```

The first statement (*True or "Some"*) will return *True* and the second statement (*False or "Some"*) will return *Some*.

This is helpful in case where you quickly want to check for the output of a function and give a useful message if the output is empty:

```
>>> output = None
>>> msg = output or "No data returned"
>>> print(msg)
No data returned
```

Or as a simple way to define function parameters with dynamic default values:

```
>>> def my_function(real_name, optional_display_name=None):
>>> optional_display_name = optional_display_name or real_name
>>> print(optional_display_name)
>>> my_function("John")
John
>>> my_function("Mike", "anonymous123")
anonymous123
```

# 3.7 Decorators

Decorators are a significant part of Python. In simple words: they are functions which modify the functionality of other functions. They help to make our code shorter and more Pythonic. Most beginners do not know where to use them so I am going to share some areas where decorators can make your code more concise.

First, let's discuss how to write your own decorator.

It is perhaps one of the most difficult concepts to grasp. We will take it one step at a time so that you can fully understand it.

### 3.7.1 Everything in Python is an object:

First of all let's understand functions in Python:

```
def hi(name="yasoob"):
    return "hi " + name
print(hi())
# output: 'hi yasoob'
# We can even assign a function to a variable like
greet = hi
# We are not using parentheses here because we are not calling the function hi
# instead we are just putting it into the greet variable. Let's try to run this
print(greet())
# output: 'hi yasoob'
# Let's see what happens if we delete the old hi function!
del hi
print(hi())
#outputs: NameError
print(greet())
#outputs: 'hi yasoob'
```

### 3.7.2 Defining functions within functions:

So those are the basics when it comes to functions. Let's take your knowledge one step further. In Python we can define functions inside other functions:

```
def hi(name="yasoob"):
    print("now you are inside the hi() function")
    def greet():
        return "now you are in the greet() function"
    def welcome():
        return "now you are in the welcome() function"
    print(greet())
    print(welcome())
    print("now you are back in the hi() function")
```

```
hi()
#output:now you are inside the hi() function
# now you are in the greet() function
# now you are in the welcome() function
# now you are back in the hi() function
# This shows that whenever you call hi(), greet() and welcome()
# are also called. However the greet() and welcome() functions
# are not available outside the hi() function e.g:
greet()
#outputs: NameError: name 'greet' is not defined
```

So now we know that we can define functions in other functions. In other words: we can make nested functions. Now you need to learn one more thing, that functions can return functions too.

#### 3.7.3 Returning functions from within functions:

It is not necessary to execute a function within another function, we can return it as an output as well:

```
def hi(name="yasoob"):
    def greet():
        return "now you are in the greet() function"
    def welcome():
        return "now you are in the welcome() function"
    if name == "yasoob":
        return greet
    else:
        return welcome
a = hi()
print(a)
#outputs: <function greet at 0x7f2143c01500>
#This clearly shows that `a` now points to the greet() function in hi()
#Now try this
print(a())
#outputs: now you are in the greet() function
```

Just take a look at the code again. In the if/else clause we are returning greet and welcome, not greet() and welcome(). Why is that? It's because when you put a pair of parentheses after it, the function gets executed; whereas if you don't put parenthesis after it, then it can be passed around and can be assigned to other variables without

executing it. Did you get it? Let me explain it in a little bit more detail. When we write a = hi(), hi() gets executed and because the name is yasoob by default, the function greet is returned. If we change the statement to a = hi(name = "ali") then the welcome function will be returned. We can also do print hi()() which outputs *now* you are in the greet() function.

3.7.4 Giving a function as an argument to another function:

```
def hi():
    return "hi yasoob!"

def doSomethingBeforeHi(func):
    print("I am doing some boring work before executing hi()")
    print(func())

doSomethingBeforeHi(hi)
#outputs:I am doing some boring work before executing hi()
# hi yasoob!
```

Now you have all the required knowledge to learn what decorators really are. Decorators let you execute code before and after a function.

#### 3.7.5 Writing your first decorator:

In the last example we actually made a decorator! Let's modify the previous decorator and make a little bit more usable program:

```
def a_new_decorator(a_func):
    def wrapTheFunction():
        print("I am doing some boring work before executing a_func()")
        a_func()
        print("I am doing some boring work after executing a_func()")
        return wrapTheFunction
def a_function_requiring_decoration():
        print("I am the function which needs some decoration to remove my foul smell")
a_function_requiring_decoration()
#outputs: "I am the function which needs some decoration to remove my foul smell"
a_function_requiring_decoration()
```

a\_function\_requiring\_decoration = a\_new\_decorator(a\_function\_requiring\_decoration) #now a\_function\_requiring\_decoration is wrapped by wrapTheFunction()

a\_function\_requiring\_decoration()
#outputs:I am doing some boring work before executing a\_func()
# I am the function which needs some decoration to remove my foul smell
# I am doing some boring work after executing a\_func()

Did you get it? We just applied the previously learned principles. This is exactly what the decorators do in Python! They wrap a function and modify its behaviour in one way or another. Now you might be wondering why we did not use the @ anywhere in our code? That is just a short way of making up a decorated function. Here is how we could have run the previous code sample using @.

```
@a_new_decorator
def a_function_requiring_decoration():
    """Hey you! Decorate me!"""
    print("I am the function which needs some decoration to "
        "remove my foul smell")
a_function_requiring_decoration()
#outputs: I am doing some boring work before executing a_func()
# I am the function which needs some decoration to remove my foul smell
# I am doing some boring work after executing a_func()
```

```
#the @a_new_decorator is just a short way of saying:
a_function_requiring_decoration = a_new_decorator(a_function_requiring_decoration)
```

I hope you now have a basic understanding of how decorators work in Python. Now there is one problem with our code. If we run:

```
print(a_function_requiring_decoration.__name__)
# Output: wrapTheFunction
```

That's not what we expected! Its name is "a\_function\_requiring\_decoration". Well, our function was replaced by wrapTheFunction. It overrode the name and docstring of our function. Luckily, Python provides us a simple function to solve this problem and that is functools.wraps. Let's modify our previous example to use functools.wraps:

```
from functools import wraps
```

```
def a_new_decorator(a_func):
    @wraps(a_func)
    def wrapTheFunction():
        print("I am doing some boring work before executing a_func()")
        a_func()
        print("I am doing some boring work after executing a_func()")
    return wrapTheFunction
```

```
@a_new_decorator
def a_function_requiring_decoration():
```

# Output: a\_function\_requiring\_decoration

Now that is much better. Let's move on and learn some use-cases of decorators.

#### **Blueprint:**

```
from functools import wraps
def decorator_name(f):
    @wraps(f)
    def decorated(*args, **kwargs):
        if not can_run:
            return "Function will not run"
        return f(*args, **kwargs)
        return decorated
@decorator_name
```

```
def func():
    return("Function is running")
```

```
can_run = True
print(func())
# Output: Function is running
```

```
can_run = False
print(func())
# Output: Function will not run
```

Note: @wraps takes a function to be decorated and adds the functionality of copying over the function name, docstring, arguments list, etc. This allows us to access the pre-decorated function's properties in the decorator.

Use-cases:

Now let's take a look at the areas where decorators really shine and their usage makes something really easy to manage.

#### Authorization

Decorators can help to check whether someone is authorized to use an endpoint in a web application. They are extensively used in Flask web framework and Django. Here is an example to employ decorator based authentication:

#### Example :

```
from functools import wraps

def requires_auth(f):
    @wraps(f)
    def decorated(*args, **kwargs):
        auth = request.authorization
        if not auth or not check_auth(auth.username, auth.password):
            authenticate()
        return f(*args, **kwargs)
        return decorated
```

#### Logging

from functools import wraps

Logging is another area where the decorators shine. Here is an example:

```
def logit(func):
    @wraps(func)
    def with_logging(*args, **kwargs):
        print(func.__name__ + " was called")
        return func(*args, **kwargs)
        return with_logging
@logit
def addition_func(x):
    """Do some math."""
    return x + x
result = addition_func(4)
```

# Output: addition\_func was called

I am sure you are already thinking about some clever uses of decorators.

## 3.7.6 Decorators with Arguments

Come to think of it, isn't @wraps also a decorator? But, it takes an argument like any normal function can do. So, why can't we do that too?

This is because when you use the <code>@my\_decorator</code> syntax, you are applying a wrapper function with a single function as a parameter. Remember, everything in Python is an object, and this includes functions! With that in mind, we can write a function that returns a wrapper function.

Nesting a Decorator Within a Function

Let's go back to our logging example, and create a wrapper which lets us specify a logfile to output to.

```
from functools import wraps
def logit(logfile='out.log'):
    def logging_decorator(func):
        @wraps(func)
        def wrapped_function(*args, **kwargs):
            log_string = func.__name__ + " was called"
            print(log_string)
            # Open the logfile and append
            with open(logfile, 'a') as opened_file:
                # Now we log to the specified logfile
                opened_file.write(log_string + '\n')
            return func(*args, **kwargs)
        return wrapped_function
    return logging_decorator
@logit()
def myfunc1():
    pass
myfunc1()
# Output: myfunc1 was called
# A file called out.log now exists, with the above string
@logit(logfile='func2.log')
def myfunc2():
    pass
myfunc2()
# Output: myfunc2 was called
# A file called func2.log now exists, with the above string
```

#### Decorator Classes

Now we have our logit decorator in production, but when some parts of our application are considered critical, failure might be something that needs more immediate attention. Let's say sometimes you want to just log to a file. Other times you want an email sent, so the problem is brought to your attention, and still keep a log for your own records. This is a case for using inheritence, but so far we've only seen functions being used to build decorators.

Luckily, classes can also be used to build decorators. So, let's rebuild logit as a class instead of a function.

```
class logit(object):
    _logfile = 'out.log'
    def __init__(self, func):
        self.func = func
    def __call__(self, *args):
        log_string = self.func.__name__ + " was called"
        print(log_string)
        # Open the logfile and append
        with open(self._logfile, 'a') as opened_file:
            # Now we log to the specified logfile
            opened_file.write(log_string + '\n')
        # Now, send a notification
        self.notify()
        # return base func
        return self.func(*args)
    def notify(self):
        # logit only logs, no more
        pass
```

This implementation has an additional advantage of being much cleaner than the nested function approach, and wrapping a function still will use the same syntax as before:

```
logit._logfile = 'out2.log' # if change log file
@logit
def myfunc1():
    pass
myfunc1()
# Output: myfunc1 was called
```

Now, let's subclass logit to add email functionality (though this topic will not be covered here).

```
class email_logit(logit):
    '''
    A logit implementation for sending emails to admins
    when the function is called.
    '''
    def __init__(self, email='admin@myproject.com', *args, **kwargs):
        self.email = email
        super(email_logit, self).__init__(*args, **kwargs)
```

```
def notify(self):
    # Send an email to self.email
    # Will not be implemented here
    pass
```

From here, @email\_logit works just like @logit but sends an email to the admin in addition to logging.

## 3.8 Global & Return

You might have encountered some functions written in python which have a return keyword in the end of the function. Do you know what it does? It is similar to return in other languages. Lets examine this little function:

```
def add(value1, value2):
    return value1 + value2
result = add(3, 5)
print(result)
# Output: 8
```

The function above takes two values as input and then output their addition. We could have also done:

```
def add(value1,value2):
    global result
    result = value1 + value2
add(3,5)
print(result)
# Output: 8
```

So first lets talk about the first bit of code which involves the return keyword. What that function is doing is that it is assigning the value to the variable which is calling that function which in our case is result. In most cases and you won't need to use the global keyword. However lets examine the other bit of code as well which includes the global keyword. So what that function is doing is that it is making a global variable result. What does global mean here? Global variable means that we can access that variable outside the scope of the function as well. Let me demonstrate it with an example:

```
# first without the global variable
def add(value1, value2):
    result = value1 + value2
add(2, 4)
```

```
print(result)
```

```
# Oh crap, we encountered an exception. Why is it so?
# the python interpreter is telling us that we do not
# have any variable with the name of result. It is so
# because the result variable is only accessible inside
# the function in which it is created if it is not global.
Traceback (most recent call last):
 File "", line 1, in
    result
NameError: name 'result' is not defined
# Now lets run the same code but after making the result
# variable global
def add(value1, value2):
    global result
    result = value1 + value2
add(2, 4)
result
6
```

So hopefully there are no errors in the second run as expected. In practical programming you should try to stay away from global keyword as it only makes life difficult by introducing unwanted variables to the global scope.

#### 3.8.1 Multiple return values

So what if you want to return two variables from a function instead of one? There are a couple of approaches which new programmers take. The most famous approach is to use global keyword. Let's take a look at a useless example:

```
def profile():
    global name
    global age
    name = "Danny"
    age = 30
profile()
print(name)
# Output: Danny
print(age)
# Output: 30
```

**\*\***Note:**\*\***Don't try to use the above mentioned method. I repeat, don't try to use the above mentioned method!

Some try to solve this problem by *returning* a tuple, list or dict with the required

values after the function terminates. It is one way to do it and works like a charm:

```
def profile():
    name = "Danny"
    age = 30
    return (name, age)

profile_data = profile()
print(profile_data[0])
# Output: Danny

print(profile_data[1])
# Output: 30
```

Or by more common convention:

```
def profile():
    name = "Danny"
    age = 30
    return name, age
profile_name, profile_age = profile()
print(profile_name)
# Output: Danny
print(profile_age)
# Output: 30
```

Keep in mind that even in the above example we are returning a tuple (despite the lack of paranthesis) and not separate multiple values. If you want to take it one step further, you can also make use of namedtuple. Here is an example:

```
from collections import namedtuple
def profile():
    Person = namedtuple('Person', 'name age')
    return Person(name="Danny", age=31)
# Use as namedtuple
p = profile()
print(p, type(p))
# Person(name='Danny', age=31) <class '__main__.Person'>
print(p.name)
# Danny
print(p.age)
#31
# Use as plain tuple
p = profile()
print(p[0])
# Danny
print(p[1])
```

```
# Unpack it immediatly
name, age = profile()
print(name)
# Danny
print(age)
#31
```

#31

This is a better way to do it along with returning lists and dicts. Don't use global keyword unless you know what you are doing. global might be a better option in a few cases but is not in most of them.

## 3.9 Mutation

The mutable and immutable datatypes in Python cause a lot of headache for new programmers. In simple words, mutable means 'able to be changed' and immutable means 'constant'. Want your head to spin? Consider this example:

```
foo = ['hi']
print(foo)
# Output: ['hi']
bar = foo
bar += ['bye']
print(foo)
# Output: ['hi', 'bye']
```

What just happened? We were not expecting that! We were expecting something like this:

```
foo = ['hi']
print(foo)
# Output: ['hi']
bar = foo
bar += ['bye']
print(foo)
# Expected Output: ['hi']
# Output: ['hi', 'bye']
print(bar)
# Output: ['hi', 'bye']
```

It's not a bug. It's mutability in action. Whenever you assign a variable to another variable of mutable datatype, any changes to the data are reflected by both variables.

The new variable is just an alias for the old variable. This is only true for mutable datatypes. Here is a gotcha involving functions and mutable data types:

```
def add_to(num, target=[]):
    target.append(num)
    return target
add_to(1)
# Output: [1]
add_to(2)
# Output: [1, 2]
add_to(3)
# Output: [1, 2, 3]
```

You might have expected it to behave differently. You might be expecting that a fresh list would be created when you call add\_to like this:

```
def add_to(num, target=[]):
    target.append(num)
    return target
add_to(1)
# Output: [1]
add_to(2)
# Output: [2]
add_to(3)
# Output: [3]
```

Well again it is the mutability of lists which causes this pain. In Python the default arguments are evaluated once when the function is defined, not each time the function is called. You should never define default arguments of mutable type unless you know what you are doing. You should do something like this:

```
def add_to(element, target=None):
    if target is None:
        target = []
    target.append(element)
    return target
```

Now whenever you call the function without the target argument, a new list is created. For instance:

```
add_to(42)
# Output: [42]
add_to(42)
```

# Output: [42]

add\_to(42) # Output: [42]

# 3.10 \_\_slots\_\_ Magic

In Python every class can have instance attributes. By default Python uses a dict to store an object's instance attributes. This is really helpful as it allows setting arbitrary new attributes at runtime.

However, for small classes with known attributes it might be a bottleneck. The dict wastes a lot of RAM. Python can't just allocate a static amount of memory at object creation to store all the attributes. Therefore it sucks a lot of RAM if you create a lot of objects (I am talking in thousands and millions). Still there is a way to circumvent this issue. It involves the usage of \_\_slots\_\_ to tell Python not to use a dict, and only allocate space for a fixed set of attributes. Here is an example with and without \_\_slots\_\_:

#### Without \_\_slots\_\_:

```
class MyClass(object):
    def __init__(self, name, identifier):
        self.name = name
        self.identifier = identifier
        self.set_up()
    # ...
With __slots__:
    Class MyClass(object):
    __slots__ = ['name', 'identifier']
    def __init__(self, name, identifier):
        self.name = name
        self.identifier = identifier
        self.set_up()
    # ...
```

The second piece of code will reduce the burden on your RAM. Some people have seen almost 40 to 50% reduction in RAM usage by using this technique.

On a sidenote, you might want to give PyPy a try. It does all of these optimizations by default.

Below you can see an example showing exact memory usage with and without \_\_slots\_\_ done in IPython thanks to https://github.com/ianozsvald/ipython\_ memory\_usage

```
Python 3.4.3 (default, Jun 6 2015, 13:32:34)
Type "copyright", "credits" or "license" for more information.
IPython 4.0.0 -- An enhanced Interactive Python.
?
          -> Introduction and overview of IPython's features.
%quickref -> Quick reference.
help
         -> Python's own help system.
object?
         -> Details about 'object', use 'object??' for extra details.
In [1]: import ipython_memory_usage.ipython_memory_usage as imu
In [2]: imu.start_watching_memory()
In [2] used 0.0000 MiB RAM in 5.31s, peaked 0.00 MiB above current, total RAM_
→usage 15.57 MiB
In [3]: %cat slots.py
class MyClass(object):
        __slots__ = ['name', 'identifier']
        def __init__(self, name, identifier):
                self.name = name
                self.identifier = identifier
num = 1024 \times 256
x = [MyClass(1,1) for i in range(num)]
In [3] used 0.2305 MiB RAM in 0.12s, peaked 0.00 MiB above current, total RAM_
→usage 15.80 MiB
In [4]: from slots import *
In [4] used 9.3008 MiB RAM in 0.72s, peaked 0.00 MiB above current, total RAM_
→usage 25.10 MiB
In [5]: %cat noslots.py
class MyClass(object):
        def __init__(self, name, identifier):
                self.name = name
                self.identifier = identifier
num = 1024 \times 256
x = [MyClass(1,1) for i in range(num)]
In [5] used 0.1758 MiB RAM in 0.12s, peaked 0.00 MiB above current, total RAM_
→usage 25.28 MiB
In [6]: from noslots import *
In [6] used 22.6680 MiB RAM in 0.80s, peaked 0.00 MiB above current, total RAM_
→usage 47.95 MiB
```

# 3.11 Virtual Environment

Have you ever heard of virtualenv? If you are a beginner, then you might not have heard about it but if you are a seasoned programmer then it may well be a vital part of your toolset.

So what is virtualenv? Virtualenv is a tool which allows us to make isolated python environments. Imagine you have an application that needs version 2 of a library, but another application requires version 3. How can you use and develop both these applications?

If you install everything into /usr/lib/python2.7/site-packages (or whatever your platform's standard location is), it's easy to end up in a situation where you unintentionally upgrade a package.

In another case, imagine that you have an application which is fully developed and you do not want to make any change to the libraries it is using but at the same time you start developing another application which requires the updated versions of those libraries.

What will you do? Use virtualenv! It creates isolated environments for your python application and allows you to install Python libraries in that isolated environment instead of installing them globally.

To install it, just type this command in the shell:

```
$ pip install virtualenv
```

The most important commands are:

- \$ virtualenv myproject
- \$ source myproject/bin/activate

This first one makes an isolated virtualenv environment in the myproject folder and the second command activates that isolated environment.

While creating the virtualenv you have to make a decision. Do you want this virtualenv to use packages from your system site-packages or install them in the virtualenv's site-packages? By default, virtualenv will not give access to the global site-packages.

If you want your virtualenv to have access to your systems site-packages, use the --system-site-packages switch when creating your virtualenv like this:

\$ virtualenv --system-site-packages mycoolproject

You can turn off the env by typing:

```
$ deactivate
```

Running python after deactivating will use your system installation of Python again.

#### Bonus

You can use smartcd which is a library for bash and zsh and allows you to alter your bash (or zsh) environment as you cd. It can be really helpful to activate and deactivate a virtualenv when you change directories. I have used it quite a lot and love it. You can read more about it on GitHub

This was just a short intro to virtualenv. There's a lot more to it; this link has more information.

# 3.12 Collections

Python ships with a module that contains a number of container data types called Collections. We will talk about a few of them and discuss their usefulness.

The ones which we will talk about are:

- defaultdict
- OrderedDict
- Counter
- deque
- namedtuple
- enum. Enum (outside of the module; Python 3.4+)

## 3.12.1 defaultdict

I personally use defaultdict quite a bit. Unlike dict, with defaultdict you do not need to check whether a key is present or not. So we can do:

```
from collections import defaultdict
```

```
colours = (
    ('Yasoob', 'Yellow'),
    ('Ali', 'Blue'),
    ('Arham', 'Green'),
    ('Ali', 'Black'),
    ('Yasoob', 'Red'),
    ('Yasoob', 'Red'),
    ('Ahmed', 'Silver'),
)
favourite_colours = defaultdict(list)
for name, colour in colours:
    favourite_colours[name].append(colour)
```

```
print(favourite_colours)
```

```
# output
# defaultdict(<type 'list'>,
# {'Arham': ['Green'],
# 'Yasoob': ['Yellow', 'Red'],
# 'Ahmed': ['Silver'],
# 'Ali': ['Blue', 'Black']
# })
```

One other very important use case is when you are appending to nested lists inside a dictionary. If a key is not already present in the dictionary then you are greeted with a KeyError. defaultdict allows us to circumvent this issue in a clever way. First let me share an example using dict which raises KeyError and then I will share a solution using defaultdict.

#### **Problem:**

```
some_dict = {}
some_dict['colours']['favourite'] = "yellow"
# Raises KeyError: 'colours'
```

#### Solution:

```
from collections import defaultdict
tree = lambda: defaultdict(tree)
some_dict = tree()
some_dict['colours']['favourite'] = "yellow"
# Works fine
```

You can print some\_dict using json.dumps. Here is some sample code:

```
import json
print(json.dumps(some_dict))
# Output: {"colours": {"favourite": "yellow"}}
```

### 3.12.2 OrderedDict

OrderedDict keeps its entries sorted as they are initially inserted. Overwriting a value of an existing key doesn't change the position of that key. However, deleting and reinserting an entry moves the key to the end of the dictionary.

Problem:

```
colours = {"Red" : 198, "Green" : 170, "Blue" : 160}
for key, value in colours.items():
    print(key, value)
# Output:
# Green 170
# Blue 160
```

```
# Red 198
# Entries are retrieved in an unpredictable order
```

#### Solution:

from collections import OrderedDict

```
colours = OrderedDict([("Red", 198), ("Green", 170), ("Blue", 160)])
for key, value in colours.items():
    print(key, value)
# Output:
# Red 198
# Green 170
# Blue 160
# Insertion order is preserved
```

### 3.12.3 Counter

Counter allows us to count the occurrences of a particular item. For instance it can be used to count the number of individual favourite colours:

```
from collections import Counter
colours = (
    ('Yasoob', 'Yellow'),
    ('Ali', 'Blue'),
    ('Arham', 'Green'),
    ('Ali', 'Black'),
    ('Yasoob', 'Red'),
    ('Ahmed', 'Silver'),
)
favs = Counter(name for name, colour in colours)
print(favs)
# Output: Counter({
#
     'Yasoob': 2,
#
     'Ali': 2,
     'Arham': 1,
#
     'Ahmed': 1
#
# })
```

We can also count the most common lines in a file using it. For example:

```
with open('filename', 'rb') as f:
    line_count = Counter(f)
print(line_count)
```

## 3.12.4 deque

deque provides you with a double ended queue which means that you can append and delete elements from either side of the queue. First of all you have to import the deque module from the collections library:

```
from collections import deque
```

Now we can instantiate a deque object.

d = deque()

It works like python lists and provides you with somewhat similar methods as well. For example you can do:

```
d = deque()
d.append('1')
d.append('2')
d.append('3')
print(len(d))
# Output: 3
print(d[0])
# Output: '1'
print(d[-1])
# Output: '3'
```

You can pop values from both sides of the deque:

```
d = deque(range(5))
print(len(d))
# Output: 5
d.popleft()
# Output: 0
d.pop()
# Output: 4
print(d)
# Output: deque([1, 2, 3])
```

We can also limit the amount of items a deque can hold. By doing this when we achieve the maximum limit of our deque it will simply pop out the items from the opposite end. It is better to explain it using an example so here you go:

```
d = deque([0, 1, 2, 3, 5], maxlen=5)
print(d)
```

```
# Output: deque([0, 1, 2, 3, 5], maxlen=5)
d.extend([6])
print(d)
#Output: deque([1, 2, 3, 5, 6], maxlen=5)
```

Now whenever you insert values after 5, the leftmost value will be popped from the list. You can also expand the list in any direction with new values:

```
d = deque([1,2,3,4,5])
d.extendleft([0])
d.extend([6,7,8])
print(d)
# Output: deque([0, 1, 2, 3, 4, 5, 6, 7, 8])
```

## 3.12.5 namedtuple

You might already be acquainted with tuples. A tuple is basically a immutable list which allows you to store a sequence of values separated by commas. They are just like lists but have a few key differences. The major one is that unlike lists, **you can not reassign an item in a tuple**. In order to access the value in a tuple you use integer indexes like:

```
man = ('Ali', 30)
print(man[0])
# Output: Ali
```

Well, so now what are namedtuples? They turn tuples into convenient containers for simple tasks. With namedtuples you don't have to use integer indexes for accessing members of a tuple. You can think of namedtuples like dictionaries but unlike dictionaries they are immutable.

```
from collections import namedtuple
Animal = namedtuple('Animal', 'name age type')
perry = Animal(name="perry", age=31, type="cat")
print(perry)
# Output: Animal(name='perry', age=31, type='cat')
print(perry.name)
# Output: 'perry'
```

You can now see that we can access members of a tuple just by their name using a .. Let's dissect it a little more. A named tuple has two required arguments. They are the tuple name and the tuple field\_names. In the above example our tuple name was 'Animal' and the tuple field\_names were 'name', 'age' and 'type'. Namedtuple makes your tuples **self-document**. You can easily understand what is going on by having

a quick glance at your code. And as you are not bound to use integer indexes to access members of a tuple, it makes it more easy to maintain your code. Moreover, as **'namedtuple' instances do not have per-instance dictionaries**, they are lightweight and require no more memory than regular tuples. This makes them faster than dictionaries. However, do remember that as with tuples, **attributes in namedtuples are immutable**. It means that this would not work:

```
from collections import namedtuple
```

```
Animal = namedtuple('Animal', 'name age type')
perry = Animal(name="perry", age=31, type="cat")
perry.age = 42
# Output: Traceback (most recent call last):
# File "", line 1, in
# AttributeError: can't set attribute
```

You should use named tuples to make your code self-documenting. **They are back-wards compatible with normal tuples**. It means that you can use integer indexes with namedtuples as well:

```
from collections import namedtuple
```

```
Animal = namedtuple('Animal', 'name age type')
perry = Animal(name="perry", age=31, type="cat")
print(perry[0])
# Output: perry
```

Last but not the least, you can convert a namedtuple to a dictionary. Like this:

from collections import namedtuple

```
Animal = namedtuple('Animal', 'name age type')
perry = Animal(name="Perry", age=31, type="cat")
print(perry._asdict())
# Output: OrderedDict([('name', 'Perry'), ('age', 31), ...
```

# 3.12.6 enum.Enum (Python 3.4+)

Another useful collection is the enum object. It is available in the enum module, in Python 3.4 and up (also available as a backport in PyPI named enum34.) Enums (enumerated type) are basically a way to organize various things.

Let's consider the Animal namedtuple from the last example. It had a type field. The problem is, the type was a string. This poses some problems for us. What if the user types in Cat because they held the Shift key? Or CAT? Or kitten?

Enumerations can help us avoid this problem, by not using strings. Consider this example:

```
from collections import namedtuple
from enum import Enum
class Species(Enum):
    cat = 1
    dog = 2
    horse = 3
    aardvark = 4
    butterfly = 5
    owl = 6
    platypus = 7
    dragon = 8
    unicorn = 9
    # The list goes on and on...
    # But we don't really care about age, so we can use an alias.
    kitten = 1
    puppy = 2
Animal = namedtuple('Animal', 'name age type')
perry = Animal(name="Perry", age=31, type=Species.cat)
drogon = Animal(name="Drogon", age=4, type=Species.dragon)
tom = Animal(name="Tom", age=75, type=Species.cat)
charlie = Animal(name="Charlie", age=2, type=Species.kitten)
# And now, some tests.
>>> charlie.type == tom.type
True
>>> charlie.type
<Species.cat: 1>
```

This is much less error-prone. We have to be specific, and we should use only the enumeration to name types.

There are three ways to access enumeration members. For example, all three methods will get you the value for cat:

Species(1)
Species['cat']
Species.cat

This was just a quick drive through the collections module. Make sure you read the official documentation after reading this.

# 3.13 Enumerate

Enumerate is a built-in function of Python. Its usefulness can not be summarized in a single line. Yet most of the newcomers and even some advanced programmers are

unaware of it. It allows us to loop over something and have an automatic counter. Here is an example:

```
my_list = ['apple', 'banana', 'grapes', 'pear']
for counter, value in enumerate(my_list):
    print counter, value
# Output:
# 0 apple
# 1 banana
# 2 grapes
# 3 pear
```

And there is more! enumerate also accepts an optional argument that allows us to specify the starting index of the counter.

```
my_list = ['apple', 'banana', 'grapes', 'pear']
for c, value in enumerate(my_list, 1):
    print(c, value)
# Output:
# 1 apple
# 2 banana
# 3 grapes
# 4 pear
```

An example of where the optional argument of enumerate comes in handy is creating tuples containing the index and list item using a list. Here is an example:

```
my_list = ['apple', 'banana', 'grapes', 'pear']
counter_list = list(enumerate(my_list, 1))
print(counter_list)
# Output: [(1, 'apple'), (2, 'banana'), (3, 'grapes'), (4, 'pear')]
```

# 3.14 Zip and unzip

Zip

Zip is a useful function that allows you to combine two lists easily.

After calling zip, an iterator is returned. In order to see the content wrapped inside, we need to first convert it to a list.

Example:

```
first_name = ['Joe','Earnst','Thomas','Martin','Charles']
```

last\_name = ['Schmoe', 'Ehlmann', 'Fischer', 'Walter', 'Rogan', 'Green']

One advantage of zip is that it improves readability of for loops.

For example, instead of needing multiple inputs, you only need one zipped list for the following for loop:

```
first_name = ['Joe','Earnst','Thomas','Martin','Charles']
last_name = ['Schmoe','Ehlmann','Fischer','Walter','Rogan','Green']
age = [23, 65, 11, 36, 83]
for first_name, last_name, age in zip(first_name, last_name, age):
    print(f"{first_name} {last_name} is {age} years old")
# Output
#
#
# Joe Schmoe is 23 years old
# Earnst Ehlmann is 65 years old
# Thomas Fischer is 11 years old
# Martin Walter is 36 years old
# Charles Rogan is 83 years old
```

#### Unzip

We can use the *zip* function to unzip a list as well. This time, we need an input of a list with an asterisk before it.

The outputs are the separated lists.

Example:

```
# last name: ('Schmoe', 'Ehlmann', 'Fischer', 'Walter', 'Rogan')
# age: (23, 65, 11, 36, 83)
```

# 3.15 Object introspection

In computer programming, introspection is the ability to determine the type of an object at runtime. It is one of Python's strengths. Everything in Python is an object and we can examine those objects. Python ships with a few built-in functions and modules to help us.

### 3.15.1 dir

In this section we will learn about dir and how it facilitates us in introspection.

It is one of the most important functions for introspection. It returns a list of attributes and methods belonging to an object. Here is an example:

```
my_list = [1, 2, 3]
dir(my_list)
# Output: ['__add__', '__class__', '__contains__', '__delattr__', '__delitem__',
# '__delslice__', '__doc__', '__eq__', '__format__', '__ge__', '__getattribute__',
# '__getitem__', '__getslice__', '__gt__', '__hash__', '__iadd__', '__imul__',
# '__init__', '__iter__', '__le__', '__len__', '__lt__', '__mul__', '__ne__',
# '__new__', '__reduce__', '__reduce_ex__', '__repr__', '__reversed__', '__rmul__
$$',
# '__setattr__', '__setitem__', '__setslice__', '__sizeof__', '__str__',
# '__subclasshook__', 'append', 'count', 'extend', 'index', 'insert', 'pop',
# 'remove', 'reverse', 'sort']
```

Our introspection gave us the names of all the methods of a list. This can be handy when you are not able to recall a method name. If we run dir() without any argument then it returns all names in the current scope.

## 3.15.2 type and id

The type function returns the type of an object. For example:

```
print(type(''))
# Output: <type 'str'>
print(type([]))
# Output: <type 'list'>
print(type({}))
```

```
# Output: <type 'dict'>
print(type(dict))
# Output: <type 'type'>
```

print(type(3))
# Output: <type 'int'>

id returns the unique ids of various objects. For instance:

name = "Yasoob"
print(id(name))
# Output: 139972439030304

## 3.15.3 inspect module

The inspect module also provides several useful functions to get information about live objects. For example you can check the members of an object by running:

import inspect
print(inspect.getmembers(str))
# Output: [('\_\_add\_\_', <slot wrapper '\_\_add\_\_' of ... ...</pre>

There are a couple of other methods as well which help in introspection. You can explore them if you wish.

# 3.16 Comprehensions

Comprehensions are a feature of Python which I would really miss if I ever have to leave it. Comprehensions are constructs that allow sequences to be built from other sequences. Several types of comprehensions are supported in both Python 2 and Python 3:

- list comprehensions
- dictionary comprehensions
- set comprehensions
- generator comprehensions

We will discuss them one by one. Once you get the hang of using list comprehensions then you can use any of them easily.

# 3.16.1 list comprehensions

List comprehensions provide a short and concise way to create lists. It consists of square brackets containing an expression followed by a for clause, then zero or more for or if clauses. The expressions can be anything, meaning you can put in all kinds of objects in lists. The result would be a new list made after the evaluation of the expression in context of the if and for clauses.

## Blueprint

variable = [out\_exp for out\_exp in input\_list if out\_exp == 2]

Here is a short example:

```
multiples = [i for i in range(30) if i % 3 == 0]
print(multiples)
# Output: [0, 3, 6, 9, 12, 15, 18, 21, 24, 27]
```

This can be really useful to make lists quickly. It is even preferred by some instead of the filter function. List comprehensions really shine when you want to supply a list to a method or function to make a new list by appending to it in each iteration of the for loop. For instance you would usually do something like this:

```
squared = []
for x in range(10):
    squared.append(x**2)
```

You can simplify it using list comprehensions. For example:

```
squared = [x**2 for x in range(10)]
```

# 3.16.2 dict comprehensions

They are used in a similar way. Here is an example which I found recently:

```
mcase = { 'a': 10, 'b': 34, 'A': 7, 'Z': 3}
mcase_frequency = {
    k.lower(): mcase.get(k.lower(), 0) + mcase.get(k.upper(), 0)
    for k in mcase.keys()
}
# mcase_frequency == { 'a': 17, 'z': 3, 'b': 34}
```

In the above example we are combining the values of keys which are same but in different typecase. I personally do not use dict comprehensions a lot. You can also quickly switch keys and values of a dictionary:

{v: k for k, v in some\_dict.items()}

## 3.16.3 set comprehensions

They are also similar to list comprehensions. The only difference is that they use braces {}. Here is an example:

```
squared = {x**2 for x in [1, 1, 2]}
print(squared)
# Output: {1, 4}
```

## 3.16.4 generator comprehensions

They are also similar to list comprehensions. The only difference is that they don't allocate memory for the whole list but generate one item at a time, thus more memory efficient.

```
multiples_gen = (i for i in range(30) if i % 3 == 0)
print(multiples_gen)
# Output: <generator object <genexpr> at 0x7fdaa8e407d8>
for x in multiples_gen:
    print(x)
    # Outputs numbers
```

# 3.17 Exceptions

Exception handling is an art which once you master grants you immense powers. I am going to show you some of the ways in which we can handle exceptions.

In basic terminology we are aware of the try/except structure. The code that can cause an exception to occur is put in the try block and the handling of the exception is implemented in the except block. The code in the except block will only execute if the try block runs into an exception. Here is a simple example:

```
try:
    file = open('test.txt', 'rb')
except IOError as e:
    print('An IOError occurred. {}'.format(e.args[-1]))
```

In the above example we are handling only the IOError exception. What most beginners do not know is that we can handle multiple exceptions.

# 3.17.1 Handling multiple exceptions:

We can use three methods to handle multiple exceptions. The first one involves putting all the exceptions which are likely to occur in a tuple. Like so:

```
try:
    file = open('test.txt', 'rb')
except (IOError, EOFError) as e:
    print("An error occurred. {}".format(e.args[-1]))
```

Another method is to handle individual exceptions in separate except blocks. We can have as many except blocks as we want. Here is an example:

```
try:
    file = open('test.txt', 'rb')
except EOFError as e:
    print("An EOF error occurred.")
    raise e
except IOError as e:
    print("An error occurred.")
    raise e
```

This way if the exception is not handled by the first except block then it may be handled by a following block, or none at all. Now the last method involves trapping ALL exceptions:

```
try:
    file = open('test.txt', 'rb')
except Exception as e:
    # Some logging if you want
    raise e
```

This can be helpful when you have no idea about the exceptions that may be thrown by your program. If you are just looking to catch all execptions, but don't actually care about what they are, you can even exclude the Exception as e part.

Note:: catching all exceptions may have unintended consequences because catching all exceptions may also catch the ones you want to occur; for example, in many commandline based programs, pressing control+c will terminate the program, but if you catch all excepts, the KeyboardInterrupt will be caught as an exception, so pressing control+c will NOT terminate the program.

finally clause

We wrap our main code in the try clause. After that we wrap some code in an except clause which gets executed if an exception occurs in the code wrapped in the try clause. In this example we will use a third clause as well which is the finally clause. The code which is wrapped in the finally clause will run whether or not an exception occurred. It might be used to perform clean-up after a script. Here is a simple example:

```
try:
    file = open('test.txt', 'rb')
except IOError as e:
    print('An IOError occurred. {}'.format(e.args[-1]))
finally:
    print("This would be printed whether or not an exception occurred!")
# Output: An IOError occurred. No such file or directory
# This would be printed whether or not an exception occurred!
```

#### try/else clause

Often times we might want some code to run if **no** exception occurs. This can easily be achieved by using an else clause. One might ask: why, if you only want some code to run if no exception occurs, wouldn't you simply put that code inside the try? The answer is that then any exceptions in that code will be caught by the try, and you might not want that. Most people don't use it and honestly I have myself not used it widely. Here is an example:

The else clause would only run if no exception occurs and it would run before the finally clause.

# 3.18 Classes

Classes are the core of Python. They give us a lot of power but it is really easy to misuse this power. In this section I will share some obscure tricks and caveats related to classes in Python. Let's get going!

## 3.18.1 1. Instance & Class variables

Most beginners and even some advanced Python programmers do not understand the distinction between instance and class variables. Their lack of understanding forces them to use these different types of variables incorrectly. Let's understand them.

The basic difference is:

- Instance variables are for data which is unique to every object
- Class variables are for data shared between different instances of a class

Let's take a look at an example:

```
class Cal(object):
    # pi is a class variable
    pi = 3.142
    def __init__(self, radius):
        # self.radius is an instance variable
        self.radius = radius
    def area(self):
        return self.pi * (self.radius ** 2)
a = Cal(32)
a.area()
# Output: 3217.408
a.pi
# Output: 3.142
a.pi = 43
a.pi
# Output: 43
b = Cal(44)
b.area()
# Output: 6082.912
b.pi
# Output: 3.142
b.pi = 50
b.pi
# Output: 50
```

There are not many issues while using immutable class variables. This is the major reason due to which beginners do not try to learn more about this subject because everything works! If you also believe that instance and class variables can not cause any problem if used incorrectly then check the next example.

```
class SuperClass(object):
    superpowers = []
    def __init__(self, name):
```

```
self.name = name
def add_superpower(self, power):
    self.superpowers.append(power)
foo = SuperClass('foo')
bar = SuperClass('bar')
foo.name
# Output: 'foo'
bar.name
# Output: 'bar'
foo.add_superpower('fly')
bar.superpowers
# Output: ['fly']
foo.superpowers
# Output: ['fly']
```

That is the beauty of the wrong usage of mutable class variables. To make your code safe against this kind of surprise attacks then make sure that you do not use mutable class variables. You may use them only if you know what you are doing.

### 3.18.2 2. New style classes

New style classes were introduced in Python 2.1 but a lot of people do not know about them even now! It is so because Python also supports old style classes just to maintain backward compatibility. I have said a lot about new and old but I have not told you about the difference. Well the major difference is that:

- Old base classes do not inherit from anything
- New style base classes inherit from object

A very basic example is:

```
class OldClass():
    def __init__(self):
        print('I am an old class')
class NewClass(object):
    def __init__(self):
        print('I am a jazzy new class')
old = OldClass()
```

# Output: I am an old class

```
new = NewClass()
# Output: I am a jazzy new class
```

This inheritance from object allows new style classes to utilize some *magic*. A major advantage is that you can employ some useful optimizations like \_\_slots\_\_. You can use super() and descriptors and the likes. Bottom line? Always try to use new-style classes.

**Note:** Python 3 only has new-style classes. It does not matter whether you subclass from object or not. However it is recommended that you still subclass from object.

### 3.18.3 3. Magic Methods

Python's classes are famous for their magic methods, commonly called **dunder** (double underscore) methods. I am going to discuss a few of them.

• \_\_init\_\_

It is a class initializer. Whenever an instance of a class is created its \_\_init\_\_ method is called. For example:

You can see that \_\_init\_\_ is called immediately after an instance is created. You can also pass arguments to the class during its initialization. Like this:

```
b = GetTest()
Traceback (most recent call last):
    File "<stdin>", line 1, in <module>
TypeError: __init__() takes exactly 2 arguments (1 given)
```

I am sure that now you understand the \_\_init\_\_ method.

• \_\_getitem\_\_

Implementing **getitem** in a class allows its instances to use the [] (indexer) operator. Here is an example:

Without the \_\_getitem\_\_ method we would have got this error:

```
>>> foo['name']
Traceback (most recent call last):
   File "<stdin>", line 1, in <module>
TypeError: 'GetTest' object has no attribute '__getitem__'
```

# 3.19 Lambdas

Lambdas are one line functions. They are also known as anonymous functions in some other languages. You might want to use lambdas when you don't want to use a function twice in a program. They are just like normal functions and even behave like them.

#### Blueprint

lambda argument: manipulate(argument)

### Example

add = lambda x, y: x + y
print(add(3, 5))
# Output: 8

Here are a few useful use cases for lambdas and just a few ways in which they are used in the wild:

### List sorting

```
a = [(1, 2), (4, 1), (9, 10), (13, -3)]
a.sort(key=lambda x: x[1])
print(a)
# Output: [(13, -3), (4, 1), (1, 2), (9, 10)]
```

### Parallel sorting of lists

data = zip(list1, list2)
data = sorted(data)
list1, list2 = map(lambda t: list(t), zip(\*data))

# 3.20 One-Liners

In this chapter I will show you some one-liner Python commands which can be really helpful.

#### Simple Web Server

Ever wanted to quickly share a file over a network? Well you are in luck. Python has a feature just for you. Go to the directory which you want to serve over the network and write the following code in your terminal:

```
# Python 2
python -m SimpleHTTPServer
# Python 3
python -m http.server
```

### **Pretty Printing**

You can print a list and dictionary in a beautiful format in the Python repl. Here is the relevant code:

#### from pprint import pprint

```
my_dict = {'name': 'Yasoob', 'age': 'undefined', 'personality': 'awesome'}
print(dir(my_dict))
# ['__add__', '__class__', '__contains__', '__delattr__', '__delitem__', '__dir__
$\overline{..., '__eq__', '__format__', '__ge__', '__getattribute__', '__getitem__
$\overline{..., '__init__', '__init__subclass__
$\overline{..., '__iter__', '__le__', '__len__', '__lt__', '__mul__', '__ne__', '__new__', '__
$\overline{..., '__reduce_ex__', '__repr__', '__reversed__', '__rmul__', '__setattr__
$\overline{..., '__sizeof__', '__subclasshook__', 'append', 'clear
$\overline{..., 'copy', 'count', 'extend', 'index', 'insert', 'pop', 'remove', 'reverse',
$\overline{..., 'sort']
```

pprint(dir(my\_dict))

```
# ['__add__',
# '__class__',
# '__contains__',
# '__delattr__',
# '__delitem__',
# '__dir__',
# '__doc__'
# '__eq__',
# '__format__',
  '__ge__',
#
# '__getattribute__',
  '__getitem__',
#
# '__gt__',
# '__hash__',
#
  '__iadd__',
# '__imul__',
  '__init__',
#
# '__init_subclass__',
# '__iter__',
#
    __le__',
  '__len__'
#
  '__lt__',
#
# '__mul__',
  '__ne__
#
  '__new__',
#
  '__reduce__',
#
  '__reduce_ex__',
#
# '__repr__',
  '__reversed__',
#
  '__rmul__',
#
# '__setattr__
  '__setitem__',
#
# '__sizeof__',
  '__str__',
#
# '__subclasshook__',
# 'append',
```

# 'clear', # 'copy', # 'count', # 'extend', # 'index', # 'insert', # 'pop', # 'remove', # 'reverse', # 'sort']

This is more effective on nested dict s. Moreover, if you want to pretty print json quickly from a file then you can simply do:

cat file.json | python -m json.tool

#### **Profiling a script**

This can be extremely helpful in pinpointing the bottlenecks in your scripts:

python -m cProfile my\_script.py

Note: cProfile is a faster implementation of profile as it is written in c

#### CSV to json

Run this in the terminal:

```
python -c "import csv,json;print json.dumps(list(csv.reader(open('csv_file.csv

→'))))"
```

Make sure that you replace csv\_file.csv to the relevant file name.

#### List Flattening

You can quickly and easily flatten a list using itertools.chain.from\_iterable from the itertools package. Here is a simple example:

```
a_list = [[1, 2], [3, 4], [5, 6]]
print(list(itertools.chain.from_iterable(a_list)))
# Output: [1, 2, 3, 4, 5, 6]
# or
print(list(itertools.chain(*a_list)))
# Output: [1, 2, 3, 4, 5, 6]
```

#### **One-Line Constructors**

Avoid a lot of boilerplate assignments when initializing a class

```
class A(object):
    def __init__(self, a, b, c, d, e, f):
        self.__dict__.update({k: v for k, v in locals().items() if k != 'self'})
```

Additional one-liners can be found on the Python website.

# 3.21 for/else

Loops are an integral part of any language. Likewise for loops are an important part of Python. However there are a few things which most beginners do not know about them. We will discuss a few of them one-by-one.

Let's first start off with what we know. We know that we can use for loops like this:

```
fruits = ['apple', 'banana', 'mango']
for fruit in fruits:
    print(fruit.capitalize())
# Output: Apple
# Banana
# Mango
```

That is the very basic structure of a for loop. Now let's move on to some of the lesser known features of for loops in Python.

### 3.21.1 else Clause

for loops also have an else clause which most of us are unfamiliar with. The else clause executes after the loop completes normally. This means that the loop did not encounter a break statement. They are really useful once you understand where to use them. I, myself, came to know about them a lot later.

The common construct is to run a loop and search for an item. If the item is found, we break out of the loop using the break statement. There are two scenarios in which the loop may end. The first one is when the item is found and break is encountered. The second scenario is that the loop ends without encountering a break statement. Now we may want to know which one of these is the reason for a loop's completion. One method is to set a flag and then check it once the loop ends. Another is to use the else clause.

This is the basic structure of a for/else loop:

```
for item in container:
    if search_something(item):
        # Found it!
        process(item)
        break
```

```
else:
```

```
# Didn't find anything..
not_found_in_container()
```

Consider this simple example which I took from the official documentation:

```
for n in range(2, 10):
    for x in range(2, n):
        if n % x == 0:
            print(n, 'equals', x, '*', n/x)
            break
```

It finds factors for numbers between 2 to 10. Now for the fun part. We can add an additional else block which catches the numbers which have no factors and are therefore prime numbers:

```
for n in range(2, 10):
    for x in range(2, n):
        if n % x == 0:
            print( n, 'equals', x, '*', n/x)
            break
else:
        # loop fell through without finding a factor
        print(n, 'is a prime number')
```

# 3.22 Python C extensions

An interesting feature offered to developers by the CPython implementation is the ease of interfacing C code to Python.

There are three key methods developers use to call C functions from their python code - ctypes, SWIG and Python/C API. Each method comes with its own merits and demerits.

Firstly, why would you want to interface C with Python?

A few common reasons are :

- You want speed and you know C is about 50x faster than Python.
- Certain legacy C libraries work just as well as you want them to, so you don't want to rewrite them in python.
- Certain low level resource access from memory to file interfaces.
- Just because you want to.

# 3.22.1 CTypes

The Python ctypes module is probably the easiest way to call C functions from Python. The ctypes module provides C compatible data types and functions to load DLLs so that calls can be made to C shared libraries without having to modify them. The fact that the C side needn't be touched adds to the simplicity of this method.

## Example

Simple C code to add two numbers, save it as add.c

```
//sample C file to add 2 numbers - int and floats
int add_int(int, int);
float add_float(float, float);
int add_int(int num1, int num2){
    return num1 + num2;
}
float add_float(float num1, float num2){
    return num1 + num2;
}
```

Next compile the C file to a . so file (DLL in windows) This will generate an adder.so file.

```
#For Linux
$ gcc -shared -Wl,-soname,adder -o adder.so -fPIC add.c
```

```
#For Mac
$ gcc -shared -Wl,-install_name,adder.so -o adder.so -fPIC add.c
```

Now in your python code -

```
from ctypes import *
#load the shared object file
adder = CDLL('./adder.so')
#Find sum of integers
res_int = adder.add_int(4,5)
print "Sum of 4 and 5 = " + str(res_int)
#Find sum of floats
a = c_float(5.5)
b = c_float(4.1)
add_float = adder.add_float
add_float.restype = c_float
print "Sum of 5.5 and 4.1 = ", str(add_float(a, b))
```

And the output is as follows

Sum of 4 and 5 = 9 Sum of 5.5 and 4.1 = 9.6000038147

In this example the C file is self explanatory - it contains two functions, one to add two integers and another to add two floats.

In the python file, first the ctypes module is imported. Then the CDLL function of the ctypes module is used to load the shared lib file we created. The functions defined in the C lib are now available to us via the adder variable. When adder.add\_int() is called, internally a call is made to the add\_int C function. The ctypes interface allows us to use native python integers and strings by default while calling the C functions.

For other types such as boolean or float, we have to use the correct ctypes. This is seen while passing parameters to the adder.add\_float(). We first create the required c\_float types from python decimal values, and then use them as arguments to the C code. This method is simple and clean, but limited. For example it's not possible to manipulate objects on the C side.

3.22.2 SWIG

Simplified Wrapper and Interface Generator, or SWIG for short is another way to interface C code to Python. In this method, the developer must develop an extra interface file which is an input to SWIG (the command line utility).

Python developers generally don't use this method, because it is in most cases unnecessarily complex. This is a great method when you have a C/C++ code base, and you want to interface it to many different languages.

Example (from the SWIG website)

The C code, example.c that has a variety of functions and variables

```
#include <time.h>
double My_variable = 3.0;
int fact(int n) {
    if (n <= 1) return 1;
    else return n*fact(n-1);
}
int my_mod(int x, int y) {
    return (x%y);
}
char *get_time()
{
    time_t ltime;
    time(&ltime);</pre>
```

```
return ctime(&ltime);
```

}

The interface file - this will remain the same irrespective of the language you want to port your C code to :

```
/* example.i */
%module example
%{
   /* Put header files here or function declarations like below */
extern double My_variable;
extern int fact(int n);
extern int my_mod(int x, int y);
extern char *get_time();
%}
extern double My_variable;
extern int fact(int n);
extern int my_mod(int x, int y);
extern char *get_time();
```

And now to compile it

Finally, the Python output

```
>>> import example
>>> example.fact(5)
120
>>> example.my_mod(7,3)
1
>>> example.get_time()
'Sun Feb 11 23:01:07 1996'
>>>
```

As we can see, SWIG achieves the same result, but requires a slightly more involved effort. But it's worth it if you are targeting multiple languages.

# 3.22.3 Python/C API

The C/Python API is probably the most widely used method - not for its simplicity but for the fact that you can manipulate python objects in your C code.

This method requires your C code to be specifically written for interfacing with Python code. All Python objects are represented as a PyObject struct and the Python.h header

file provides various functions to manipulate it. For example if the PyObject is also a PyListType (basically a list), then we can use the PyList\_Size() function on the struct to get the length of the list. This is equivalent to calling len(list) in python. Most of the basic functions/opertions that are there for native Python objects are made available in C via the Python.h header.

#### Example

To write a C extension that adds all the elements in a python list. (all elements are numbers)

Let's start with the final interface we'd like to have, here is the python file that uses the C extension :

```
#Though it looks like an ordinary python import, the addList module is_

→implemented in C

import addList

1 = [1,2,3,4,5]
```

print "Sum of List - " + str(l) + " = " + str(addList.add(l))

The above looks like any ordinary python file, which imports and uses another python module called addList. The only difference is that the addList module is not written in Python at all, but rather in C.

Next we'll have a look at the C code that get's built into the addList Python module. This may seem a bit daunting at first, but once you understand the various components that go into writing the C file, it's pretty straightforward.

adder.c

```
//Python.h has all the required function definitions to manipulate the Python_
→objects
#include <Python.h>
//This is the function that is called from your python code
static PyObject* addList_add(PyObject* self, PyObject* args){
 PyObject * listObj;
  //The input arguments come as a tuple, we parse the args to get the various_
→variables
  //In this case it's only one list variable, which will now be referenced by_
→list0bj
 if (! PyArg_ParseTuple( args, "0", &listObj))
    return NULL;
  //length of the list
  long length = PyList_Size(listObj);
  //iterate over all the elements
  long i, sum =0;
                                                                (continues on next page)
```

```
(continued from previous page)
 for(i = 0; i < length; i++){</pre>
    //get an element out of the list - the element is also a python objects
    PyObject* temp = PyList_GetItem(listObj, i);
    //we know that object represents an integer - so convert it into C long
    long elem = PyInt_AsLong(temp);
    sum += elem;
  }
 //value returned back to python code - another python object
  //build value here converts the C long to a python integer
  return Py_BuildValue("i", sum);
}
//This is the docstring that corresponds to our 'add' function.
static char addList_docs[] =
    "add( ): add all elements of the list\n";
/* This table contains the relavent info mapping -
  <function-name in python module>, <actual-function>,
  <type-of-args the function expects>, <docstring associated with the function>
*/
static PyMethodDef addList_funcs[] = {
    {"add", (PyCFunction)addList_add, METH_VARARGS, addList_docs},
    {NULL, NULL, 0, NULL}
};
/*
addList is the module name, and this is the initialization block of the module.
<desired module name>, <the-info-table>, <module's-docstring>
*/
PyMODINIT_FUNC initaddList(void){
    Py_InitModule3("addList", addList_funcs,
                   "Add all ze lists");
}
```

A step by step explanation :

- The <Python.h> file consists of all the required types (to represent Python object types) and function definitions (to operate on the python objects).
- Next we write the function which we plan to call from python. Conventionally the function names are {module-name}\_{function-name}, which in this case is addList\_add. More about the function later.
- Then fill in the info table which contains all the relevant info of the functions we desire to have in the module. Every row corresponds to a function, with the last one being a sentinel value (row of null elements).
- Finally the module initialization block which is of the signature PyMODINIT\_FUNC init{module-name}.

The function addList\_add accepts arguments as a PyObject type struct (args is also a tuple type - but since everything in python is an object, we use the generic PyObject notion). The incoming arguments is parsed (basically split the tuple into individual elements) by PyArg\_ParseTuple(). The first parameter is the argument variable to be parsed. The second argument is a string that tells us how to parse each element in the args tuple. The character in the Nth position of the string tells us the type of the Nth element in the args tuple, example - 'i' would mean integer, 's' would mean string and 'O' would mean a Python object. Next multiple arguments follow, these are where you would like the PyArg\_ParseTuple() function to store all the elements that it has parsed. The number of such arguments is equal to the number of arguments which the module function expects to receive, and positional integrity is maintained. For example if we expected a string, integer and a python list in that order, the function signature would be

```
int n;
char *s;
PyObject* list;
PyArg_ParseTuple(args, "si0", &s, &n, &list);
```

In this case we only have to extract a list object, and store it in the variable listObj. We then use the PyList\_Size() function on our list object and get the length. This is similar to how you would call len(list) in python.

Now we loop through the list, get each element using the PyList\_GetItem(list, index) function. This returns a PyObject\*. But since we know that the Python objects are also PyIntType, we just use the PyInt\_AsLong(PyObj \*) function to get the required value. We do this for every element and finally get the sum.

The sum is converted to a python object and is returned to the Python code with the help of Py\_BuildValue(). Here the "i" indicates that the value we want to build is a python integer object.

Now we build the C module. Save the following code as setup.py

```
#build the modules
```

```
from distutils.core import setup, Extension
```

and run

python setup.py install

This should now build and install the C file into the python module we desire.

After all this hard work, we'll now test if the module works -

#module that talks to the C code
import addList

l = [1,2,3,4,5]
print "Sum of List - " + str(l) + " = " + str(addList.add(l))

And here is the output

Sum of List -[1, 2, 3, 4, 5] = 15

So as you can see, we have developed our first successful C Python extension using the Python.h API. This method does seem complex at first, but once you get used to it it can prove to be quite useful.

Other ways to interface C code to Python is to use an alternative and faster build of python - Cython. But Cython is a slightly different language than the main stream python we see. Hence that method is not covered here.

# 3.23 open Function

open opens a file. Pretty simple, eh? Most of the time, we see it being used like this:

```
f = open('photo.jpg', 'r+')
jpgdata = f.read()
f.close()
```

The reason I am writing this article is that most of the time, I see open used like this. There are **three** errors in the above code. Can you spot them all? If not, read on. By the end of this article, you'll know what's wrong in the above code, and, more importantly, be able to avoid these mistakes in your own code. Let's start with the basics:

The return value from open is a file handle, given out from the operating system to your Python application. You will want to return this file handle once you're finished with the file, if only so that your application won't reach the limit of the number of open file handles it can have at once.

Explicitly calling close closes the file handle, but only if the read was successful. If there is any error just after f = open(...), f.close() will not be called (depending on the Python interpreter, the file handle may still be returned, but that's another story). To make sure that the file gets closed whether an exception occurs or not, pack it into a with statement:

```
with open('photo.jpg', 'r+') as f:
    jpgdata = f.read()
```

The first argument of open is the filename. The second one (the *mode*) determines *how* the file gets opened.

- If you want to read the file, pass in r
- If you want to read and write the file, pass in r+

- If you want to overwrite the file, pass in w
- If you want to append to the file, pass in a

While there are a couple of other valid mode strings, chances are you won't ever use them. The mode matters not only because it changes the behavior, but also because it may result in permission errors. For example, if we were to open a jpg-file in a write-protected directory, open(.., 'r+') would fail. The mode can contain one further character; we can open the file in binary (you'll get a string of bytes) or text mode (a string of characters).

In general, if the format is written by humans, it tends to be text mode. jpg image files are not generally written by humans (and are indeed not readable by humans), and you should therefore open them in binary mode by adding a b to the mode string (if you're following the opening example, the correct mode would be rb). If you open something in text mode (i.e. add a t, or nothing apart from r/r+/w/a), you must also know which encoding to use. For a computer, all files are just bytes, not characters.

Unfortunately, open does not allow explicit encoding specification in Python 2.x. However, the function io.open is available in both Python 2.x and 3.x (where it is an alias of open), and does the right thing. You can pass in the encoding with the encoding keyword. If you don't pass in any encoding, a system – and Python – specific default will be picked. You may be tempted to rely on these defaults, but the defaults are often wrong, or the default encoding cannot actually express all characters in the file (this will happen often on Python 2.x and/or Windows). So go ahead and pick an encoding. Encoding is the way to instruct computers about how the numbers should be stored as bytes in memory. utf-8 is a terrific one and is supported by major browsers and programming languages. When you write a file, you can just pick the encoding to your liking (or the liking of the program that will eventually read your file).

How do you find out which encoding a file you're reading was written in? Well, unfortunately, there is no foolproof way to detect the encoding - the same bytes can represent different, but equally valid characters in different encodings. Therefore, you must rely on metadata (for example, in HTTP headers) to know the encoding. Increasingly, formats just define the encoding to be UTF-8.

Armed with this knowledge, let's write a program that reads a file, determines whether it's JPG (hint: These files start with the bytes FF D8), and writes a text file that describe the input file.

#### import io

```
with open('photo.jpg', 'rb') as inf:
    jpgdata = inf.read()
if jpgdata.startswith(b'\xff\xd8'):
    text = u'This is a JPEG file (%d bytes long)\n'
else:
    text = u'This is a random file (%d bytes long)\n'
with io.open('summary.txt', 'w', encoding='utf-8') as outf:
    outf.write(text % len(jpgdata))
```

I am sure that now you will use open correctly!

# 3.24 Targeting Python 2+3

In a lot of cases you might want to develop programs which can be run in both Python 2+ and 3+.

Just imagine that you have a very popular Python module which is used by hundreds of people but not all of them have the same version of Python (2 or 3). In that case you have two choices. The first one is to distribute 2 modules, one for Python 2 and the other for Python 3. The other choice is to modify your current code and make it compatible with both Python 2 and 3.

In this section I am going to highlight some of the tricks which you can employ to make a script compatible with both of them.

#### **Future imports**

The first and most important method is to use \_\_future\_\_ imports. It allows you to import Python 3 functionality in Python 2. Here are a couple examples:

Context managers were new in Python 2.6+. For using them in Python 2.5 you can use:

from \_\_future\_\_ import with\_statement

print was changed to a function in Python 3. If you want to use it in Python 2 you can import it from \_\_future\_\_:

print
# Output:

```
from __future__ import print_function
print(print)
# Output: <built-in function print>
```

#### Dealing with module renaming

First, tell me how you import packages in your script? Most of us do this :

```
import foo
# or
from foo import bar
```

Do you know that you can do something like this as well?

```
import foo as foo
```

I know its function is the same as the above listed code but it is vital for making your script compatible with Python 2 and 3. Now examine the code below :

```
try:
    import urllib.request as urllib_request # for Python 3
except ImportError:
    import urllib2 as urllib_request # for Python 2
```

So let me explain the above code a little. We are wrapping our importing code in a try/except clause. We are doing it because in Python 2 there is no urllib.request module so this would result in an ImportError. The functionality of urllib.request is provided by the urllib2 module in Python 2. So, when using Python 2, we try to import urllib.request and if we get an ImportError then we tell Python to import urllib2 instead.

The final thing you need to know about is the as keyword. It is mapping the imported module to urllib\_request. So that all of the classes and methods within urllib2 are available to us via the alias urllib\_request.

#### **Obsolete Python 2 builtins**

Another thing to keep in mind is that there are 12 Python 2 builtins which have been removed from Python 3. Make sure that you don't use them in Python 2 in order to make your code compatible with Python 3. Here is a way to enforce that you abandon these 12 builtins in Python 2 as well:

from future.builtins.disabled import \*

Now whenever you try to use the modules which are abandoned in Python 3, it raises a NameError like this:

```
from future.builtins.disabled import *
```

```
apply()
# Output: NameError: obsolete Python 2 builtin apply is disabled
```

### **External standard-library backports**

There are a few packages in the wild which provide Python 3 functionality in Python 2. For instance, we have:

- enum pip install enum34
- singledispatch pip install singledispatch
- pathlib pip install pathlib

For further reading, the Python documentation has a comprehensive guide of steps you need to take to make your code compatible with both Python 2 and 3.

# 3.25 Coroutines

Coroutines are similar to generators with a few differences. The main differences are:

- generators are data producers
- coroutines are data consumers

First of all let's review the generator creation process. We can make generators like this:

```
def fib():
    a, b = 0, 1
    while True:
        yield a
        a, b = b, a+b
```

We then commonly use it in a for loop like this:

```
for i in fib():
    print(i)
```

It is fast and does not put a lot of pressure on memory because it **generates** the values on the fly rather than storing them in a list. Now, if we use yield in the above example, more generally, we get a coroutine. Coroutines consume values which are sent to it. A very basic example would be a grep alternative in Python:

```
def grep(pattern):
    print("Searching for", pattern)
    while True:
        line = (yield)
        if pattern in line:
            print(line)
```

Wait! What does yield return? Well we have turned it into a coroutine. It does not contain any value initially, instead we supply it values externally. We supply values by using the .send() method. Here is an example:

```
search = grep('coroutine')
next(search)
# Output: Searching for coroutine
search.send("I love you")
search.send("Don't you love me?")
search.send("I love coroutines instead!")
# Output: I love coroutines instead!
```

The sent values are accessed by yield. Why did we run next()? It is required in order to start the coroutine. Just like generators, coroutines do not start the function immediately. Instead they run it in response to the \_\_next\_\_() and .send() methods. Therefore, you have to run next() so that the execution advances to the yield expression.

We can close a coroutine by calling the .close() method:

```
search = grep('coroutine')
# ...
search.close()
```

There is a lot more to coroutines. I suggest you check out this awesome presentation by David Beazley.

# 3.26 Function caching

Function caching allows us to cache the return values of a function depending on the arguments. It can save time when an I/O bound function is periodically called with the same arguments. Before Python 3.2 we had to write a custom implementation. In Python 3.2+ there is an 1ru\_cache decorator which allows us to quickly cache and uncache the return values of a function.

Let's see how we can use it in Python 3.2+ and the versions before it.

### 3.26.1 Python 3.2+

Let's implement a Fibonacci calculator and use lru\_cache.

```
from functools import lru_cache
@lru_cache(maxsize=32)
def fib(n):
    if n < 2:
        return n
        return fib(n-1) + fib(n-2)
>>> print([fib(n) for n in range(10)])
# Output: [0, 1, 1, 2, 3, 5, 8, 13, 21, 34]
```

The maxsize argument tells lru\_cache about how many recent return values to cache.

We can easily uncache the return values as well by using:

fib.cache\_clear()

## 3.26.2 Python 2+

There are a couple of ways to achieve the same effect. You can create any type of caching mechanism. It entirely depends upon your needs. Here is a generic cache:

```
from functools import wraps
```

```
def memoize(function):
    memo = \{\}
    @wraps(function)
    def wrapper(*args):
        try:
            return memo[args]
        except KeyError:
            rv = function(*args)
            memo[args] = rv
            return rv
    return wrapper
@memoize
def fibonacci(n):
    if n < 2: return n</pre>
    return fibonacci(n - 1) + fibonacci(n - 2)
fibonacci(25)
```

**Note:** memoize won't cache unhashable types (dict, lists, etc...) but only the immutable types. Keep that in mind when using it.

Here is a fine article by Caktus Group in which they caught a bug in Django which occurred due to lru\_cache. It's an interesting read. Do check it out.

# 3.27 Context Managers

Context managers allow you to allocate and release resources precisely when you want to. The most widely used example of context managers is the with statement. Suppose you have two related operations which you'd like to execute as a pair, with a block of code in between. Context managers allow you to do specifically that. For example:

```
with open('some_file', 'w') as opened_file:
    opened_file.write('Hola!')
```

The above code opens the file, writes some data to it and then closes it. If an error occurs while writing the data to the file, it tries to close it. The above code is equivalent to:

```
file = open('some_file', 'w')
try:
    file.write('Hola!')
finally:
    file.close()
```

While comparing it to the first example we can see that a lot of boilerplate code is eliminated just by using with. The main advantage of using a with statement is that it makes sure our file is closed without paying attention to how the nested block exits.

A common use case of context managers is locking and unlocking resources and closing opened files (as I have already shown you).

Let's see how we can implement our own Context Manager. This should allow us to understand exactly what's going on behind the scenes.

## 3.27.1 Implementing a Context Manager as a Class:

At the very least a context manager has an \_\_enter\_\_ and \_\_exit\_\_ method defined. Let's make our own file-opening Context Manager and learn the basics.

```
class File(object):
    def __init__(self, file_name, method):
        self.file_obj = open(file_name, method)
    def __enter__(self):
        return self.file_obj
    def __exit__(self, type, value, traceback):
        self.file_obj.close()
```

Just by defining \_\_enter\_\_ and \_\_exit\_\_ methods we can use our new class in a with statement. Let's try:

```
with File('demo.txt', 'w') as opened_file:
    opened_file.write('Hola!')
```

Our \_\_exit\_\_ method accepts three arguments. They are required by every \_\_exit\_\_ method which is a part of a Context Manager class. Let's talk about what happens under-the-hood.

- 1. The with statement stores the \_\_exit\_\_ method of the File class.
- 2. It calls the \_\_enter\_\_ method of the File class.
- 3. The \_\_enter\_\_ method opens the file and returns it.
- 4. The opened file handle is passed to opened\_file.
- 5. We write to the file using .write().
- 6. The with statement calls the stored \_\_exit\_\_ method.
- 7. The \_\_exit\_\_ method closes the file.

## 3.27.2 Handling Exceptions

We did not talk about the type, value and traceback arguments of the \_\_exit\_\_ method. Between the 4th and 6th step, if an exception occurs, Python passes the type, value and traceback of the exception to the \_\_exit\_\_ method. It allows the \_\_exit\_\_ method to decide how to close the file and if any further steps are required. In our case we are not paying any attention to them.

What if our file object raises an exception? We might be trying to access a method on the file object which it does not supports. For instance:

```
with File('demo.txt', 'w') as opened_file:
    opened_file.undefined_function('Hola!')
```

Let's list the steps which are taken by the with statement when an error is encountered:

- 1. It passes the type, value and traceback of the error to the \_\_exit\_\_ method.
- 2. It allows the \_\_exit\_\_ method to handle the exception.
- 3. If \_\_exit\_\_ returns True then the exception was gracefully handled.
- 4. If anything other than True is returned by the \_\_exit\_\_ method then the exception is raised by the with statement.

In our case the \_\_exit\_\_ method returns None (when no return statement is encountered then the method returns None). Therefore, the with statement raises the exception:

```
Traceback (most recent call last):
    File "<stdin>", line 2, in <module>
AttributeError: 'file' object has no attribute 'undefined_function'
```

Let's try handling the exception in the \_\_exit\_\_ method:

```
class File(object):
    def __init__(self, file_name, method):
        self.file_obj = open(file_name, method)
    def __enter__(self):
        return self.file_obj
    def __exit__(self, type, value, traceback):
        print("Exception has been handled")
        self.file_obj.close()
        return True
with File('demo.txt', 'w') as opened_file:
```

```
opened_file.undefined_function()
```

# Output: Exception has been handled

Our \_\_exit\_\_ method returned True, therefore no exception was raised by the with statement.

This is not the only way to implement Context Managers. There is another way and we will be looking at it in the next section.

# 3.27.3 Implementing a Context Manager as a Generator

We can also implement Context Managers using decorators and generators. Python has a contextlib module for this very purpose. Instead of a class, we can implement a

Context Manager using a generator function. Let's see a basic, useless example:

from contextlib import contextmanager

```
@contextmanager
def open_file(name):
    f = open(name, 'w')
    try:
        yield f
    finally:
        f.close()
```

Okay! This way of implementing Context Managers appear to be more intuitive and easy. However, this method requires some knowledge about generators, yield and decorators. In this example we have not caught any exceptions which might occur. It works in mostly the same way as the previous method.

Let's dissect this method a little.

- 1. Python encounters the yield keyword. Due to this it creates a generator instead of a normal function.
- 2. Due to the decoration, contextmanager is called with the function name (open\_file) as its argument.
- 3. The contextmanager decorator returns the generator wrapped by the GeneratorContextManager object.
- 4. The GeneratorContextManager is assigned to the open\_file function. Therefore, when we later call the open\_file function, we are actually calling the GeneratorContextManager object.

So now that we know all this, we can use the newly generated Context Manager like this:

```
with open_file('some_file') as f:
    f.write('hola!')
```